The copy filmed hare hes been reproducad thanks to the generosity of:

National Library of Canada

The images appearing here are tha best quality possibia considering the condition and legibility of the original copy and in keeping with the filming contrect specifications.

Original copiaa in printad papar covara ara fllmad beginning with tha front covar and anding on tha last paga with <sup>a</sup> printad or illuatratad improasion. or tha back covar whan appropriata. All othar original copiaa ara filmad beginning on tha first paga with a printad or illuatratad impraasion. and anding on the last paga with a printad or illuatratad imprassion.

The last recorded freme on each microfiche shall contain the symbol  $\rightarrow$  (meaning "CON-TINUED"), or the symbol  $\nabla$  (meaning "END"). whichever applies.

Mapa, plataa, charts, etc., may be filmed at different reduction ratios. Those too large to be entirely included in one exposure ere filmed beginning in the upper left hand corner, left to right and top to bottom, as many frames as required. The following diagrams illustrate the method:

ŕ.

L'axemplaire filmé fut raproduit grâce à la g4n4rositi da:

Bibliothaqua nationala du Canada

Las images suiventas ont été raproduitas svac la plus grand soin. compta tanu da la condition at de la nettaté de l'axampleira filmé, at an conformité avec les conditions du contret da fiimage.

Les exempleires origineux dont le couverturs an pepier est imprimée sont filmés en commencent par le premier plat at en terminant soit par la dernière pega qui comporta une ampreinte d'impreaaion ou d'illustration. soit par le second plat, selon le cas. Tous les autres exempleirss origineux sont filmés en commencent per la premiere paga qui comporte une empreinte d'impreaaion ou d'illustration at en terminant par le dernière pege qui comporte une telle empreinte.

Un des symboies suivants apparaitra sur la dernière imege de cheque microficha, seion la ces: le symbole - signifie "A SUIVRE", le symbole  $\nabla$  signifie "FIN".

Las certes, pianches, tebiaaux, etc., peuvent âtre filmés à des taux de réduction différants. Lorsque le document est trop grend pour êtrs reproduit an un seul cliché, il est filmé à partir de l'engle supérieur gauche, da gauche à droita, at de haut en bas. en prenant le nombre d'images nécesseire. Les diagrammes suivants illustrent la méthode.

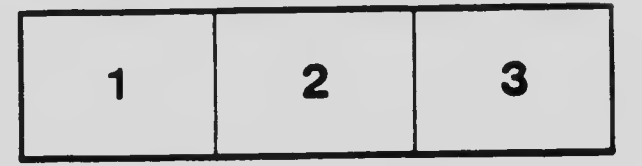

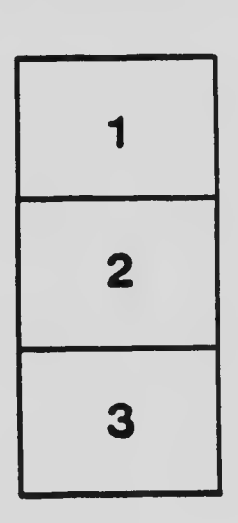

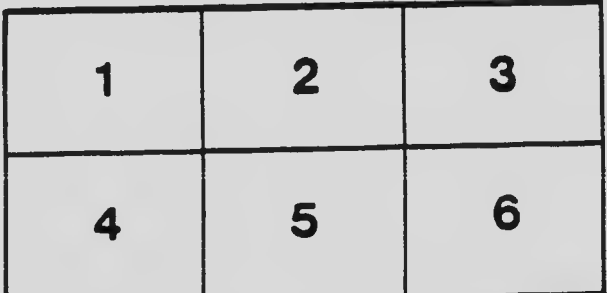